# Pemrograman Perhitungan Termis Kabel Bawah Tanah 20 kV Menggunakan Program *Visual Basic* 6.0

F. A. Y. Walangare, L. S. Patras, H. Tumaliang, A. F. Nelwan Jurusan Teknik Elektro-FT. UNSRAT, Manado-95115, Email: fitrianiadelein@gmail.com

*Abstrak***—Kabel bawah tanah merupakan satu atau beberapa kawat yang diisolasikan sehingga tahan terhadap tegangan tertentu dan terpisah antara satu penghantar dengan penghantar lainnya, maupun antara penghantar dengan tanah sehingga dapat terhindar dari pengaruh-pengaruh garam serta bahan kimia yang berada dalam tanah. Penggunaan kabel bawah tanah memakan biaya cukup besar dalam pemasangan, pemeliharaan dan ketika terjadi gangguan. Walaupun begitu, kabel bawah tanah tetap saja sangat diminati oleh pengguna di daerah perkotaan karena memberikan beberapa keuntungan yaitu memberi keindahan untuk daerah sekitar karena tidak nampak di permukaan tanah, tidak mudah terjadi gangguan oleh cuaca dan memberikan keamanan untuk orang-orang sekitar.** 

**Salah satu masalah yang dapat menimbulkan gangguan dan rusaknya kabel bawah tanah adalah kenaikan temperatur atau pemanasan yang timbul akibat arus yang mengalir di dalam kabel. untuk itu perlu di lakukan perhitungan termis untuk mengetahui besar kenaikan temperatur pada kabel bawah tanah tersebut. Untuk mempermudah dalam perhitungan termis, maka perhitungan termis dirancang dalam suatu perangkat lunak**  *Visual Basic* **6.0. Perangkat lunak** *Visual Basic* **merupakan salah satu bahasa pemrograman komputer yang dapat membantu dalam membuat berbagai macam program komputer khususnya yang menggunakan sistem operasi** *windows* **atau berbasiskan grafis.** 

**Berdasarkan hasil perhitungan termis yang dirancang dengan perangkat lunak** *Visual Basic* **inilah nantinya akan diketahui kenaikan temperatur dalam kabel dan komponen kabel berbahan logam dan kuat hantar arus kabel. Hasil perhitungan termis tersebut dapat digunakan sebagai acuan atau tolak ukur dalam penggunaan kabel bawah tanah.** 

*Kata Kunci***: Kabel bawah tanah, kenaikan temperatur, perhitungan termis,** *Visual Basic* 

#### I. PENDAHULUAN

Dalam penyaluran tenaga listrik, salah satu komponen yang berperan penting yaitu penghantar listrik (konduktor). Kabel merupakan konduktor yang dilapisi dengan isolasi. Kabel diisolasikan agar tahan terhadap tengangan tertentu. [2]

Berdasarkan pemasangannya, saluran listrik dibagi menjadi tiga kategori, yaitu: saluran udara (*overhead line*), saluran bawah tanah (*underground cable*) dan penyaluran listrik melalui kabel laut (*submarine cable*).[2,6]

Ditinjau dari biaya pemasangan, untuk penyaluran listrik melalui kabel bawah tanah jauh lebih mahal daripada kabel pada saluran udara. Walaupun mahal, kabel bawah tanah

masih sangat diminati di daerah perkotaan karena memberikan keuntungan yaitu, memberikan keindahan untuk daerah sekitar karena tidak nampak di permukaan tanah, tidak mudah terjadi gangguan oleh cuaca dan memberikan keamanan untuk orang-orang sekitar.<sup>[3]</sup>

Dalam pemasangan kabel bawah tanah, ada beberapa hal yang sangat menentukan umur dari instalasi kabel bawah tanah antara lain cara pemasangan kabel, bahan material penyusun, kapasitas arus maksimum kabel pada saat sistem beroperasi, panas yang akan timbul ketika kabel dialiri arus, tahanan isolasi dan besar tahanan termal dari tanah. [5]

Dalam kabel tanah terdapat pemanasan yang merupakan salah satu masalah utama pada kabel dan sering menimbulkan kerusakan. Pemanasan di dalam kabel timbul ketika adanya arus yang mengalir pada kabel tersebut, pemanasan dalam kabel sering disebut rugi-rugi panas (*heat loss*). Untuk mengetahui pemanasan tersebut, dibutuhkan perhitungan termis untuk mengetahui kenaikan temperatur kabel.<sup>[1]</sup>

#### II. LANDASAN TEORI

#### *A. Konstruksi dan Material Kabel Bawah Tanah*

Bagian utama kabel tanah terdiri atas konduktor (*conductor*) atau penghantar dengan bahan aluminium dan tembaga, isolasi (*insulation*) yang digunakan untuk mencegah kontak langsung antara konduktor ke tanah atau antara dua konduktor yang saling berdekatan. Setelah itu lapisan pelindung berupa selubung logam atau perisai, biasanya berbahan aluminium, timbal, tembaga, baja dan juga berupa selubung karet. Bagian terluar kabel tanah disebut juga selubung luar berbahan PE (*polyethylene*) dan PVC (*polyvinylcloride*). Bagian-bagian utama kabel tanah dapat dilihat pada gambar 1.

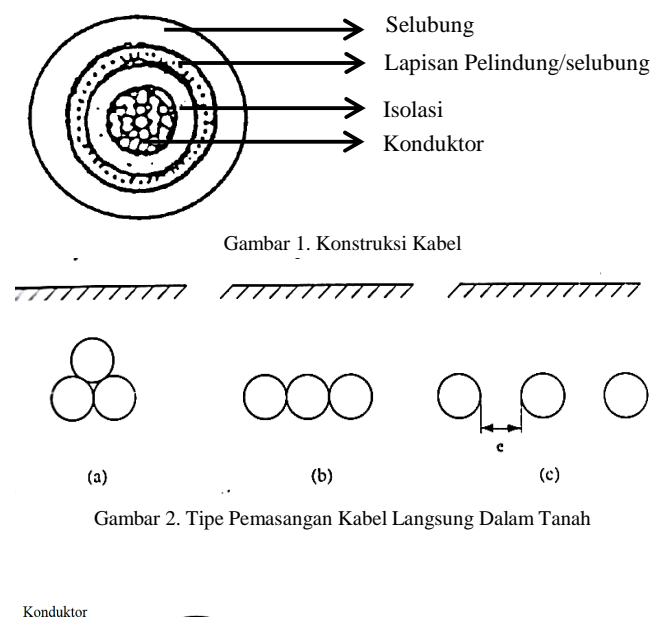

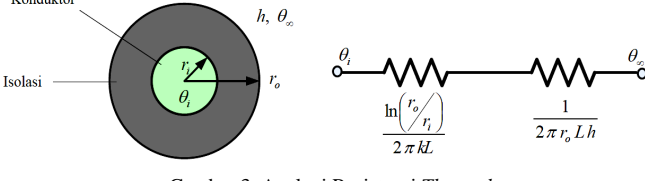

Gambar 3. Analogi Resistansi *Thermal* 

#### *B. Pemasangan Kabel Tanah*

Metode yang banyak digunakan dalam pemasangan kabel tanah yaitu meletakan kabel tanah langsung dalam tanah dengan ukuran kedalaman penanaman kira-kira 1 m (3-4 kaki). Bentuk pemasangan dilakukan untuk rangkaian tiga fasa yang terdiri atas kabel satu inti diletakan langsung dalam tanah seperti pada gambar 2.

#### *C. Sumber Panas Pada Kabel Tanah*

Berdasarkan konstruksi kabel tanah dan kondisi pemasangan kabel, ada beberapa sumber penghasil panas di dalam kabel. Panas yang dihasilkan diartikan sebagai rugi panas kabel (*cable heat losses*). Secara umum ada dua tipe rugi (*losses*), yaitu:

• Rugi-rugi Karena Arus (*Current-dependent Losses*) Rugi-rugi karena arus merupakan panas yang dihasilkan di dalam komponen berbahan logam pada kabel. Rugi-rugi

• Karena Tegangan (*Voltage-dependent Losses*) Ada dua tipe yang berbeda untuk rugi-rugi yang disebabkan oleh tegangan, yaitu rugi-rugi dielektrik dan rugi-rugi yang disebabkan oleh arus pengisian (*charging current*). Kedua rugi-rugi ini selalu muncul ketika kabel dialiri arus. dilambangkan dengan *Wd*.

*D.Rangkaian Ekivalen dan Rancangan Perhitungan Termis* Analisa untuk persamaan perpindahan panas hanya dapat digunakan untuk konstruksi kabel yang sederhana dan kondisi penampang sederhana. Perancangan termis kabel dimulai dengan membagi fisik kabel ke beberapa bagian, dimana setiap bagiannya dianalogikan dengan sebuah resistansi dan kapasitansi *thermal*. Resistansi *thermal* adalah kemampuan material untuk menghalangi aliran panas. Contoh untuk analogi resistansi *thermal* seperti yang terlihat pada Gambar 3.

Pada contoh analogi pada gambar 3 perpindahan panas yang berlaku adalah konduksi dan konveksi.

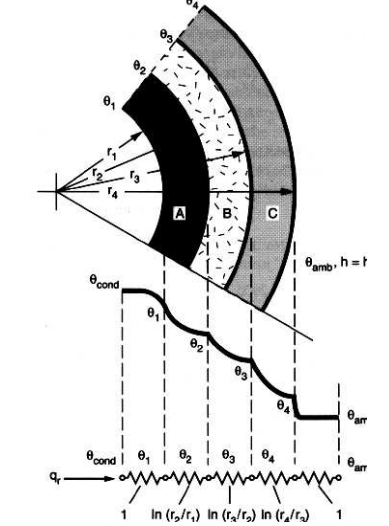

Gambar 4. Distribusi Temperatur Penampang Silinder Kabel

Mendefinisikan resistansi sebagai perbandingan antara beda potensial terhadap perpindahan. Jika resistansi *thermal* untuk konduksi adalah

$$
T = \frac{\rho}{2\pi} \ln \frac{r_2}{r_1} \tag{1}
$$

Dimana *ρ* adalah resistivitas *thermal* dari material (K.m/W) dan *r*1, *r2* adalah jari-jari komponen kabel.

Persamaan Perpindahan panas menjadi,

$$
W = \frac{\Delta \theta^{[1]}}{T} \tag{2}
$$

Dimana *∆θ* adalah perubahan suhu dan W adalah perpindahan panas. Rangkaian ekivalen *thermal* dapat digunakan pada kabel yang berlapis. Perpindahan panas dapat ditentukan secara terpisah dengan mempertimbangkan setiap elemen dalam jaringan yaitu:

$$
W = \frac{\theta_1 - \theta_2}{\rho_A \ln \frac{r_2}{r_1}} = \frac{\theta_2 - \theta_3}{\rho_A \ln \frac{r_3}{r_2}} = \frac{\theta_3 - \theta_4}{\rho_A \ln \frac{r_4}{r_3}} = \frac{\theta_4 - \theta_{amb}}{\frac{1}{2\pi r_4 h}}
$$
(3)

Dimana *h* adalah koefisian perpindahan panas.

Dalam hal perbedaan temperatur keseluruhan  $\theta$ <sup>*I*</sup> –  $\theta$ <sub>*amb*</sub> dan resistansi *thermal* total dapat ditentukan dengan persamaan dibawah ini,

$$
W = \frac{\theta_1 - \theta_{amb}}{T_{tot}}^{[1]}
$$
 (4)

Karena resistansi konduksi dan konveksi dihubungkan secara seri maka:

$$
T_{tot} = \frac{\rho_A}{2\pi} \ln \frac{r_2}{r_1} + \frac{\rho_B}{2\pi} \ln \frac{r_3}{r_2} + \frac{\rho_C}{2\pi} \ln \frac{r_4}{r_3} + \frac{1}{2\pi r_4 h}^{[1]}
$$
(5)

Distribusi temperatur untuk penampang kabel dapat dilihat pada gambar 4.

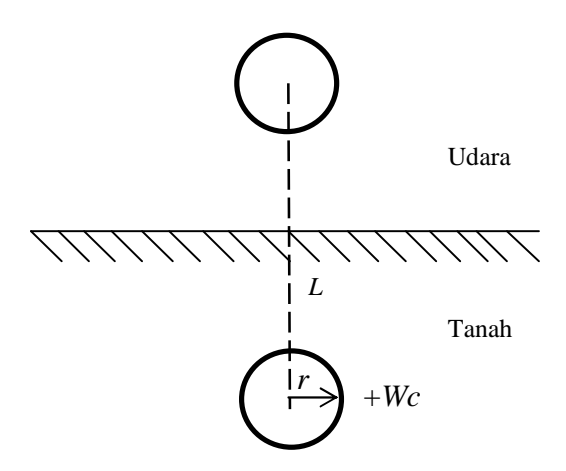

Gambar 5. Ilustrasi Mencari Tahanan *Thermal* Tanah

Untuk merumuskan besar tahanan termis kabel yang ditanam langsung di dalam tanah dapat dapat dilihat ilustrasinya pada gambar 5.

Jika  $W_c = I^2 R$  ada pada kabl maka  $\Delta\theta$  antara kabel dan permukaan tanah:

$$
Wc \frac{\rho}{2\pi} \ln \frac{2L}{2r} \stackrel{[4]}{=} \tag{6}
$$

Dimana L adalah jarak antara tanah dengan kabel dan biasanya 1 meter, r adalah jari-jari kabel. untuk persamaannya menjadi,

$$
T = \frac{\theta}{W} = \frac{\rho}{2\pi} \ln \frac{2L}{2r}
$$
 <sup>(1)</sup> (°C/W per cm kabel) (7)

Untuk kabel yang diletakan secara berjajar dapat digambarkan seperti pada gambar 6. Persamaannya adalah,

$$
\theta = W_c \frac{\rho}{2\pi} \left[ \ln \frac{2L}{De} + \ln \left( \frac{4L^2 + s^2}{s^2} \right) \right]^{(4)}
$$
(8)

#### *E. Persamaan Rating Keadaan Tunak*

Kondisi tunak adalah kondisi ketika arus mengalir dan temperaturnya konstan. Persamaan rating untuk keadaan tunak adalah:

• Kenaikan temperatur

$$
W_{l} = W_{c} + W_{s} + W_{a} = W_{c} (1 + \lambda_{1} + \lambda_{2})^{[1]}
$$
  
\n
$$
W_{c} = I^{2} R^{[1]}
$$
\n(9)

$$
\Delta \theta = \left( W_c + \frac{1}{2} W_d \right) T_1 + \left[ W_c (1 + \lambda_1) + W_d \right] n T_2 +
$$
\n
$$
\left[ W_c (1 + \lambda_1 + \lambda_2) + W_d \right] n (T_3 + T_4)^{[1]}
$$
\n
$$
T_4 = \frac{\rho_s}{2\pi} \ln \left( u + \sqrt{u^2 - 1} \right)
$$
\n
$$
u = \frac{2L^{[1]}}{2\pi} \tag{11}
$$

*De* Dimana:

 $I =$  Arus yang mengalir dalam konduktor pada kondisi *steady-state* (A)

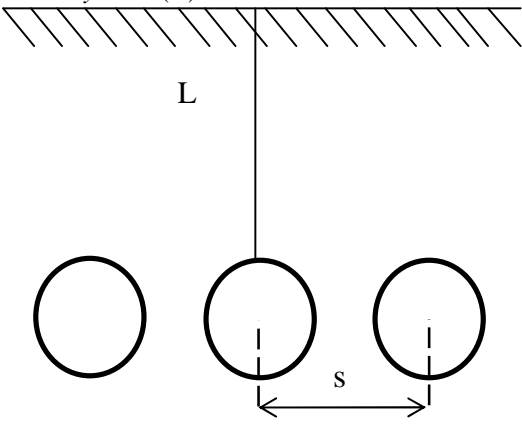

Gambar 6. Kabel yang Diletakkan Berjajar

- $R$  = Resistansi AC pada temperatur operasi konduktor per satuan panjang  $(\Omega/m)$
- *Ρs* = Tahanan *thermal* tanah (K.m/W)
- $W_l$  = Total rugi-rugi *Joule* dalam kabel (W/m)
- $W_c$  = Rugi-rugi panas dalam konduktor (W/m)
- *W<sup>s</sup>* = Rugi-rugi panas dalam *sheath* (W/m)
- *Wa* = Rugi-rugi panas dalam *armour* (W/m)
- $W_d$  = Rugi-rugi panas dielektrik (W/m)
- *De* = Diameter luar kabel (m)
- $L = Uk$ uran kedalaman pananaman kabel tanah dari tengah kabel (m)
- Faktor rugi-rugi

Faktor rugi-rugi berhubungan dengan lapisan logam pada selubung, perisai dan lapisan lain yang berbahan logam yang menghasilkan rugi-rugi terhadap inti kabel.

• Kapasitas Hantar Arus (KHA)

$$
I = \left[ \frac{\Delta \theta - W_d \left[ 0.5T_1 + n \left( T_2 + T_3 + T_4 \right) \right]}{RT_1 + nR \left( 1 + \lambda_1 \right) T_2 + nR \left( 1 + \lambda_1 + \lambda_2 \right) \left( T_3 + T_4 \right)} \right]^{0.5[1]} (12)
$$

Dimana:

- $T_1$  = Nilai resistansi *thermal* per satuan panjang antara konduktor dan selubung logam (K.m/W)
- *T2* = Nilai resistansi *thermal* per satuan panjang antara lapisan selubung logam dan perisai (K.m/W)
- $T_3$  = Nilai resistansi *thermal* per satuan panjang selubung luar kabel (K.m/W)
- *T4* = Nilai resistansi *thermal* per satuan panjang antara permukaan kabel dengan media sekeliling kabel (K.m/W)
- $R$  = Resistansi AC pada temperatur operasi konduktor per satuan panjang  $(\Omega/m)$
- $n =$  Jumlah konduktor
- *∆θ* = Kenaikan temperatur (°C)
- *λ1,λ<sup>2</sup>* = Perbandingan faktor rugi-rugi *sheath* dan *armour*

#### Tabel I Pengkodean Kabel Tanah

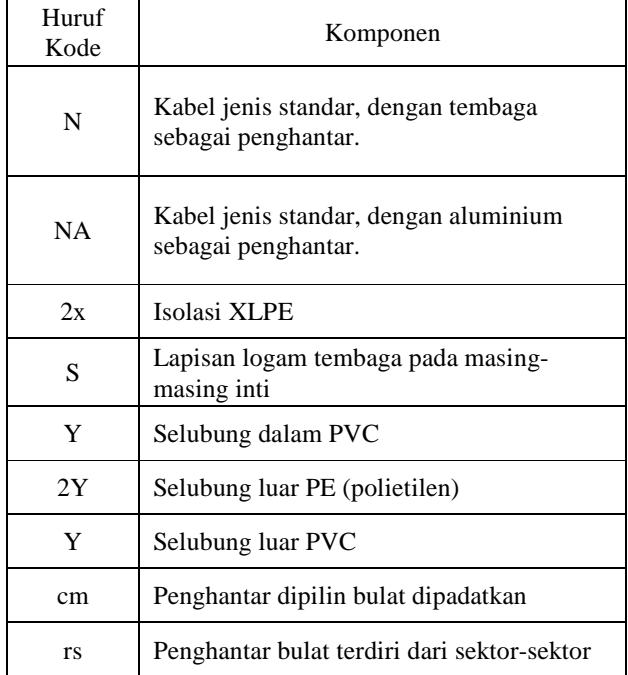

#### *F. Visual Basic 6.0*

*Visual Basic* adalah salah satu bahasa pemrograman komputer. *Visual Basic* versi 6.0 merupakan produk rilis di akhir tahun 1998. Microsoft umumnya membuat tiga edisi *Visual Basic* yaitu :

- *Standard Edition* merupakan produk dasar.
- *Profesional Edition* berisi tambahan *Microsoft Jet Data Access Engine* (*database*) dan pembuatan *server OLE automation*.
- *Enterprise Edition* adalah edisi *client-server*.

#### III. METODE PENELITIAN

Langkan-langkah penelitian yang dilakukan sebagai berikut:

*A. Studi Literatur* 

Studi literatur dilakukan untuk mendapatkan pengetahuan dan penguasaan teori-teori yang mencakup hal-hal berikut:

- Teori tentang konstruksi dan material kabel bawah tanah,
- Standar pemasangan kabel bawah tanah,
- Rugi-rugi pada kabel bawah tanah,
- Mekanisme perpindahan panas,
- Rangkaian ekivalen termis kabel bawah tanah,
- Perhitungan kenaikan temperatur dan kuat hantar arus kabel bawah tanah dan
- Program *Visual Basic* 6.0.

#### *B. Pengumpulan Data*

Data-data yang dikumpulkan untuk membuat perhitungan termis kabel bawah tanah meliputi beberapa bagian yaitu:

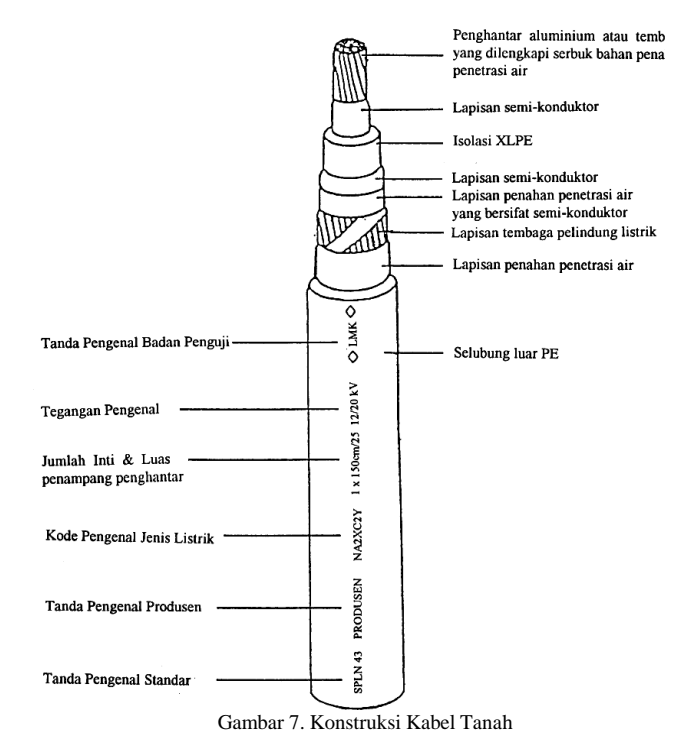

a) Jenis Kabel Tanah

Jenis kabel tanah yang diteliti adalah kabel tanah inti tunggal berisolasi XLPE dan berselubung PE (*polyethylen*) atau PVC (*polyvinyl chloride*) dan tanpa perisai untuk instalasi tetap di dalam tanah dengan penanaman langsung.

Penghantar terdiri dari kawat yang dipilin bulat dan dipadatkan dari bahan tembaga polos dan aluminium. Untuk memudahkan membedakan jenis kabel digunakan pengkodean seperti pada Tabel I.

b) Material Penyusun Kabel

Untuk tiap lapisan kabel memiliki bahan penyusun sebagai berikut:

- 1. Penghantar harus terbuat dari bahan tembaga polos atau aluminium.
- 2. Serbuk penaha penetrasi air (atau bahan yang setara) pada celah-celah antar kawat penghantar, bahan ini harus tidak

mengandung selulosa dan tidak berpengaruh negatif terhadap penghantar dan lapisan semi-konduktif.

- 3.Lapisan semikonduktor pada penghantar berfungsi sebagai pembatas medan listrik.
- 4.Isolasi terbuat dari XLPE (*cross-linked polyethylene*) atau polietilen sambung silang yang memiliki tanahan *thermal* yang rendah.
- 5.Lapisan semi-konduktif pada isolasi berfungsi sebagai pembatas medan listrik.
- 6.Lapisan pita penahan penetrasi air antara semi-konduktif dan isolasi dan lapisan logam pelindung listrik.
- 7.Lapisan kawat pelindung listrik harus terbuat dari bahan tembaga polos dengan resistivitas tidak lebih dari 0,01786 Ω.mm<sup>2</sup>/m pada suhu 20°C.

| тарени<br>Konstruksi Kabel Tanah Inti Tunggal |                            |                  |                   |                                                         |  |  |  |
|-----------------------------------------------|----------------------------|------------------|-------------------|---------------------------------------------------------|--|--|--|
| N <sub>0</sub>                                | Bagian                     | Bahan            | Satuan            | Ukuran                                                  |  |  |  |
| 1.                                            | Penghantar                 | Tembaga          | Luas<br>Penampang | 25<br>$mm2$ -<br>800<br>mm <sup>2</sup>                 |  |  |  |
|                                               |                            | Aluminium        |                   | 25<br>$mm2$ -<br>1000<br>mm <sup>2</sup>                |  |  |  |
| 2.                                            | Lapisan Semi-<br>konduktif | <b>Sintetis</b>  | Tebal             | 0,5<br>mm                                               |  |  |  |
| 3.                                            | Isolasi                    | <b>XLPE</b>      | Tebal             | 5,5<br>mm                                               |  |  |  |
| $\overline{4}$ .                              | Lapisan Semi-<br>konduktif | <b>Sintetis</b>  | Tebal             | 0,5<br>mm                                               |  |  |  |
| 5.                                            | Sheath                     | Kawat<br>Tembaga | Luas<br>Penampang | 16<br>$mm2$ ,<br>25<br>$mm2$ ,<br>35<br>$\mathrm{mm}^2$ |  |  |  |
|                                               |                            |                  | Diameter          | 0,6<br>mm-<br>1,2<br>mm                                 |  |  |  |
| 6.                                            | Reinforcement              | Pita<br>Tembaga  | Tebal             | 0,1<br>mm                                               |  |  |  |
|                                               |                            |                  | Lebar             | $10 \text{ mm}$                                         |  |  |  |
|                                               |                            |                  | Panjang           | 100<br>mm                                               |  |  |  |
| 7.                                            | Selubung Luar              | PE/PVC           | Tebal             | $3 \text{ mm}$                                          |  |  |  |

 $T<sub>T</sub>$ 

- a)Minimum 0,8 m di bawah permukaan tanah pada jalan yang dilewati kendaraan,
- b)Minimum 0,6 m di bawah permukaan tanah yang tidak dilewati kendaraan.

#### d) Konstruksi Kabel

Setiap kabel memiliki konstruksi yang berbeda-beda dengan standar konstruksi yang berbeda pula. Kabel yang digunakan ditentukan berdasarkan standar dengan konstruksi dan di bedakan pada penampang kabel. Spesifikasi pada tabel II.

#### *C. Gambaran Sistem*

Dalam pembuatan program perhitungan termis, langkah awal yang harus dilakukan adalah perancangan sistem. Perancangan sistem meliputi perancangan perhitungan termis dan perancangan program.

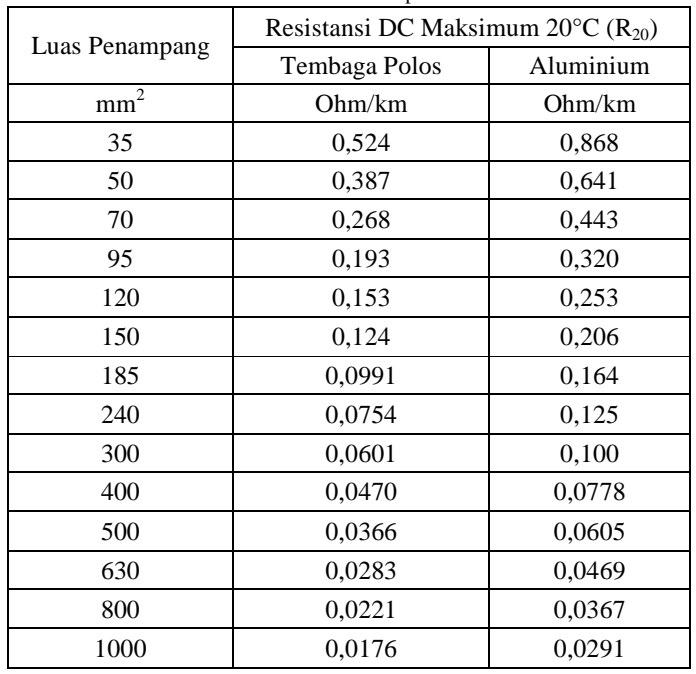

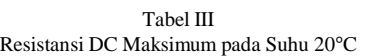

Tabel IV Resistivitas *Thermal* dan Koefisien Temperatur

| Resistrvitas <i>Thermal</i> dall'Roelisiell'I emperatur |                                                                               |                                                                  |  |  |  |  |
|---------------------------------------------------------|-------------------------------------------------------------------------------|------------------------------------------------------------------|--|--|--|--|
| Material                                                | Resistivitas<br><i>Thermal</i> ( $\rho_{20}$ ).10 <sup>-8</sup><br>$\Omega$ m | Koefisien Temperatur<br>$(\alpha_{20})$ .10 <sup>-3</sup> per °C |  |  |  |  |
| Tembaga                                                 | 1,7241                                                                        | 3.93                                                             |  |  |  |  |
| Aluminium                                               | 2,8264                                                                        | 4,03                                                             |  |  |  |  |

c) Pemasangan Kabel Bawah Tanah

Pemasangan kabel bawah tanah harus diperhatikan konstruksi dan karakteristik kabel yang ditanah harus sesuai degan Persyaratan Umum Instalasi Listrik 2000 (PUIL 2000). Perlindungan terhadap kerusakan mekanis pada umumnya dianggap mencukupi jika kabel ditanah:

a. Perhitungan Termis Kabel

Perhitungan termis dilakukan dalam beberapa tahapan yaitu:

• Perhitungan Resistansi Konduktor Kabel

Hubungan antara resistansi DC maksimum pada suhu 20°C

dan luas penampang knduktor dirumuskan dalam persamaan di bawah ini,

$$
R_{20} = \rho_{20} \frac{l}{S}
$$
 (12)

Dimana *ρ20* adalah resistivitas bahan pada suhu 20°C, *l* adalah panjang kawat penghantar, *R20* digunakan untuk menghitung resistansi AC konduktor pada pengoperasian temperatur maksimum dengan nilai seperti pada tabel III.

Untuk perhitungan resistansi DC maksimum digunakan persamaan,

$$
R' = R_{20} \left[ 1 + \alpha_{20} \left( \theta - 20 \right) \right]^{[1]}
$$
 (13)

Dimana *R'* adalah resistansi DC konduktor saat operasi pada temperatur maksimum [Ω/m], *α20* merupakan koefisien temperatur bahan per °C dan *θ* adalah temperatur  $aktual<sup>1</sup>$ .

Resistansi AC konduktor dipengaruhi oleh faktor efek kulit (*skin effect*) dan efek permukaan (*proximity effect*). Maka persamaannya adalah,

$$
R = R'\left(1 + ys + yp\right)^{[1]}
$$
 (14)

Dimana *ys* adalah faktor efek kulit (*skin effect*) dan *yp* adalah faktor efek permukaan (*proximity effect*) dengan persamaan masing-masing,

$$
ys = \frac{Xs^4}{192 + 0.8Xs^4} \tag{15}
$$

$$
Xs = \sqrt{Fk.Ks}^{[1]}, \ Fk = \frac{8\pi f}{R}.10^{-7 [1]}
$$
 (16)

$$
yp = ay^2 \left( 0,312y^2 + \frac{1,18}{a+0,27} \right) \text{ [I]} \tag{17}
$$

$$
a = \frac{Xp^4}{192 + 0.8Xs^4} \text{ [1]}, \ y = \frac{dc}{s} \text{ [1]}, \ Xp = \sqrt{Fk.Kp} \text{ [1]}
$$
 (18)

Dimana *a* dan Fk adalah fungsi Perhitungan untuk efek permukaan, *Xp* dan *XS* menyatakan fungsi Bessel, *dc* adalah diameter luar konduktor [m], s adalah jarak antar konduktor dalam satu rangkaian [m], *Ks* dan *Kp* adalah konstanta efek kulit da efek permukaan dan *f* adalah frekuensi sistem [Hz]

#### • Perhitungan Rugi Dielektrik

Dalam perhitungan rugi dielektrik, termasuk perhitungan nilai kapasitansi isolasi. Persamaan yang digunakan yaitu,

$$
C = \frac{\varepsilon}{18\ln\left(\frac{Di}{dc}\right)} \cdot 10^{-9}
$$
 (19)

Dimana *C* adalah kapasitansi isolasi [F/m], *ε* adalah permitivitas bahan isolasi atau konstanta dielektrik bahan dan *Di* adalah diameter dalam lapisan isolasi [m].

 Persamaan untuk rugi dielektrik bahan dapat dihitung dengan persamaan,

$$
Wd = \frac{U_0^2}{R_i} = \omega C U_0^2 \tan \delta^{[1]}
$$
 (20)

Dimana *Wd* merupakan rugi dielektrik bahan [W/m], *U<sup>0</sup>* adalah tegangan kerja antar penghantar fase dengan tanah atau lapisan logam (konduktor dan selubung logam), *f* adalah frekuensi sistem [Hz] dan  $tan\delta$  adalah aktor rugi isolasi<sup>2</sup>.

#### • Menghitung Faktor Rugi Selubung Logam

Pada kabel bawah tanah berisolasi XLPE ini memiliki selubung logam kawat tembaga dengan lilitan pita tembaga. Dengan perhitungannya sebagai berikut:

Perhitungan resistansi selubung logam digunakan persamaan,

$$
R_{s} = \frac{\rho_{20} \cdot 10^{6}}{\pi d t_{s}} \Big[ 1 + \alpha_{20} \left( \theta_{s} - 20^{\circ} C \right) \Big]^{[1]}
$$
 (21)

$$
R_{T} = \frac{\rho_{20} \cdot 10^{6}}{\omega_{T} n_{T} t_{T}} \left[ 1 + \left( \frac{\pi d_{2}}{l_{T}} \right)^{2} \right]^{\frac{1}{2}} \left[ 1 + \alpha_{20} \left( \theta_{T} - 20^{\circ} C \right) \right]^{[1]} \tag{22}
$$

$$
R_{ST} = \frac{R_S.R_T}{R_S+R_T} \tag{23}
$$

Dimana *ρ20* adalah resistivitas *thermal* bahan pada temperatur 20°C [Ω.m],  $d = D_s - t_s$ ,  $D_s$  adalah diameter kawat selubung logam [m], *t<sup>s</sup>* adalah ketabalan lapisan selubung logam [m],  $\alpha_{20}$  adalah koefisien temperatur bahan,  $\theta_S$  dan  $\theta_T$ adalah temperatur aktual selubung logam<sup>3</sup> , *ω<sup>T</sup>* adalah lebar pita [m],  $n_T$  adalah jumlah pita,  $t_T$  adalah tebal pita [m],  $d_2 =$  $D_T - n_T t_T$ ,  $l_T$  adalah panjang penempatan pita diasumsikan panjang penempatan pita 100 mm.

Perhitungan reaktansi selubung logam digunakan persamaan,

$$
X = 4\pi f \cdot 10^{-7} \ln \left[ 2\sqrt[3]{2} \left( \frac{s}{d} \right) \right]^{[1]}
$$
 (24)

Dimana *s* adalah jarak antar konduktor dalam satu rangkaian [m], *d = Ds – ts*, *Ds* adalah diameter kawat selubung logam [m] dan  $t<sub>S</sub>$  adalah ketabalan lapisan selubung logam [m].

Untuk kabel yang dipasang pada konfigurasi sejajar, rugi selubung logam akibat arus *eddy* diabaikan sehingga persamaanya adalah,

$$
\lambda_1 = \lambda_1' + \lambda_1'' \quad \text{[1]}
$$
\n
$$
\lambda_1'' = 0
$$
\n
$$
\lambda_1 = \lambda_1' = \frac{R_{ST}}{R} \cdot \frac{1}{1 + \left(\frac{R_{ST}}{X}\right)^2} \quad \text{[1]}
$$
\n
$$
(25)
$$

Dimana *λ1* adalah rasio rugi pada selubung logam, *λ1'* adalah rasio rugi pada selubung logam akibat arus sirkulasi antara selubung logam dan konduktor dan  $\lambda_i$ <sup>"</sup> = Rasio rugi pada selubung logam akibat arus *eddy*.

#### • Merancang Rangkaian Ekivalen

<sup>&</sup>lt;sup>1</sup> Bersasarkan PUIL 2000 temperatur aktual penghantar dengan isolasi XLPE adalah 90°C.

<sup>2</sup> Nilai *ε* dan *tanδ* untuk isolasi XLPE kabel bawah tanah berturut-turut adalah 2,5 dan 0,004 menurut Anders J. George Hal. 111.

<sup>&</sup>lt;sup>3</sup> PUIL 2000 : Selubung logam berbahan tembaga θ = 70°C.

#### e-Jurnal Teknik Elektro dan Komputer (2013) 7

Rangkaian ekivalen yang akan dirancang adalah rangkaian dengan menggunakan analogi resistansi thermal. Perancangan rangkaian ekivalen ini tergantung jumlah lapisan penyusun kabel. resistansi *thermal* adalah kemampuan dari suatu kabel dalam menghalangi panas. Untuk kabel satu ini tanpa perisai, rangkaian ekivalennya lebih sederhana daripada yang berperisai. Rangkaian ekivalen kabel inti tunggal tanpa perisai seperti pada Gambar 10 dan 11.

• Perhitungan Resistansi *Thermal*

1) Resistansi *Thermal* Antara Konduktor dan Selubung

Logam 
$$
(T_1)
$$
  
\n
$$
T_1 = \frac{\rho}{2\pi} \ln \left( 1 + \frac{2t_1}{dc} \right) \text{ [1]}
$$
\n(26)

2) Resistansi *Thermal* Lapisan Selubung Luar (*T3*)

$$
T_3 = \frac{\rho}{2\pi} \ln \left( 1 + \frac{2t_3}{D^2 a} \right) \tag{27}
$$

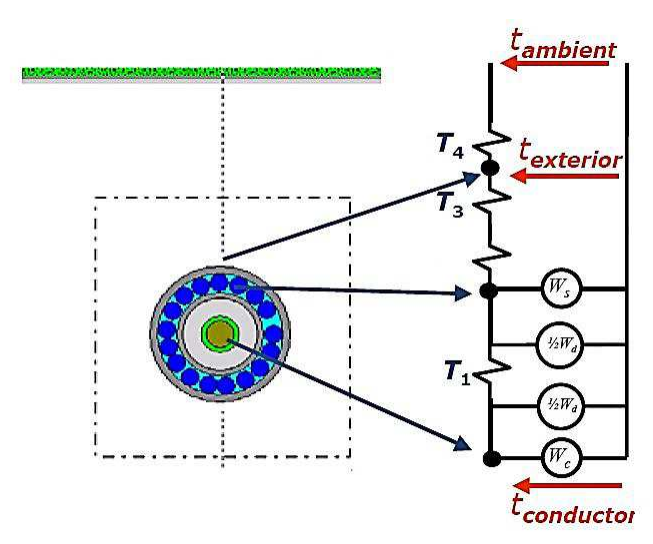

Gambar 8. Rangkaian Ekivalen *Thermal-listrik* 

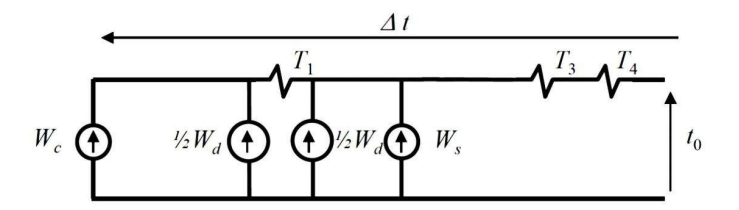

Gambar 9. Rangkaian Ekivalen Listrik

3) Resistansi *Thermal* Permukaan Kabel/Sekeliling Kabel (*T4*)

$$
T_4 = \frac{\rho_s}{2\pi} \ln \left( u + \sqrt{u^2 - 1} \right)^{[1]}
$$
 (28)

Dimana *ρ* adalah resitivitas *thermal* bahan isolasi [K.m/W], *t1* adalah tebal lapisan isolasi [m], *dc* adalah diameter luar konduktor termasuk lapisan pelindung konduktor [m], *t3* adalah tebal lapisan selubung luar [m],  $D'a =$  Diameter luar armor atau selubung,  $\rho_S$  adalah resistivitas *thermal* tanah [1 K.m/W], *u* = 2L/De, *L* adalah kedalaman penanaman kabel [m] dan *De* adalah diameter luar kabel [m]. Nilai resistansi *thermal* bahan isolasi dapat dilihat pada tabel V.

#### • Menentukan Kuat Hantar Arus (KHA)

Perhitungan kuat hantar arus (*Ampacity*) berguna untuk menentukan besar arus maksimal yang dapat dihantar oleh kabel dengan persamaan,

$$
I = \left[ \frac{(\theta - \theta_{amb}) - W_d \left[ 0, 5T_1 + n \left( T_2 + T_3 + T_4 \right) \right]}{RT_1 + nR \left( 1 + \lambda_1 \right) T_2 + nR \left( 1 + \lambda_1 + \lambda_2 \right) \left( T_3 + T_4 \right)} \right]^{10.51} (29)
$$

Dimana *T1*, *T2*, *T3* adalah nilai resistansi *thermal* lapisan [K.m/W], *T4* adalah nilai resistansi *thermal* permukaan kabel [K.m/W], *R* adalah resistasi AC konduktor saat pengoperasian pada temperatur maksimum [Ω/m], *θ* adalah Temperatur aktual konduktor maksimum untuk batas kerja isolasi [°C] dan *θamb* adalah temperatur lingkungan dalam tanah (30°C).

Tabel V Resistansi *Thermal* Bahan Isolasi dan Selubung

| Material                        | Resistivitas Thermal<br>$(\rho)$ [K.m/W] |
|---------------------------------|------------------------------------------|
| XLPE (Cross-linked Polyethylen) | 3.5                                      |
| PVC (Polyvinyl Chloride)        | 5.0                                      |
| PE ( <i>Polyethylen</i> )       | 3.5                                      |

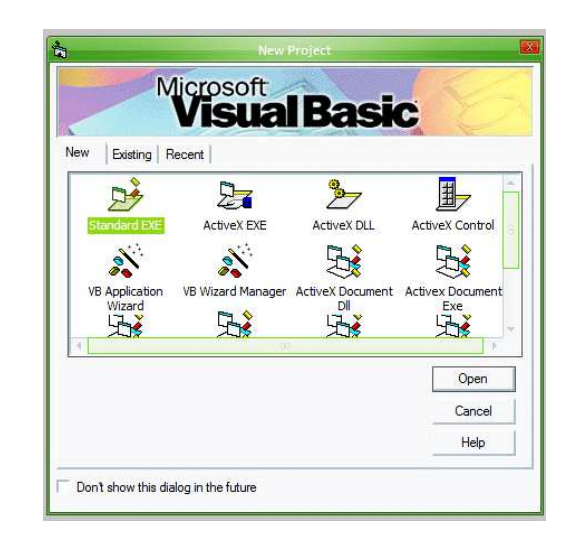

Gambar 10. Tampilan *New Project* VB 6.0

• Menghitung Rugi *Joule* Konduktor dan Kenaikan Temperatur

Dengan persamaan rugi *joule* Konduktor adalah  $W_c = I^2 R$  maka, kenaikan temperatur dihitung melalui persamaan,

e-Jurnal Teknik Elektro dan Komputer (2013) 8

$$
\Delta \theta = \left( W_C + \frac{1}{2} W_d \right) T_1 + \left[ W_C (1 + \lambda_1) + W_d \right] n T_2 + \left[ W_C (1 + \lambda_1 + \lambda_2) + W_d \right] n (T_3 + T_4)
$$
\n(30)

Dimana:

車

- $Wc$  = Rugi joule pada konduktor [W/m]
- $W_d$  = Rugi dielektrik [W/m]
- $T_1$  = Resistansi *thermal* isolasi [K.m/W]
- *T2* = Resistansi *thermal* lapisan antara selubung logam dan perisai [K.m/W]
- $T_3$  = Resistansi *thermal* selubung luar [K.m/W]
- $T_4$  = Resistansi *thermal* permukaan kabel [K.m/W]
- *λ1, λ2* = Perbandingna faktor rugi pada selubung logam dan armor
- *n* = Jumlah inti konduktor pada kabel

Kenaikan temperatur pada komponen kabel ditentukan melalui persamaan:

- Kenaikan temperatur pada selubung logam, *∆θ<sup>s</sup>* :

$$
\Delta \theta_s = \theta_{amb} + n \left\{ \left[ W_C \left( 1 + \lambda_1 + \lambda_2 \right) + W_d \right] \left( T_3 + T_4 \right) \right\} \right\} [1] \qquad (31)
$$
\n
$$
\frac{1}{18} \sum_{\substack{S \text{ is } S_1 \times S_2 \times \mathbb{R} \\ S_2 \text{ is a } S_1 \text{ is a } S_2 \text{ is a } S_1 \text{ is a } S_2 \text{ is a } S_1 \text{ is a } S_2 \text{ is a } S_2 \text{ is a } S_1 \text{ is a } S_2 \text{ is a } S_2 \text{ is a } S_1 \text{ is a } S_2 \text{ is a } S_2 \text{ is
$$

Gambar 11. *Visual* Kerja atau IDE

<u>н.</u>

Tabel VI Tipe Data Variabel pada *Visual Basic* 6.0

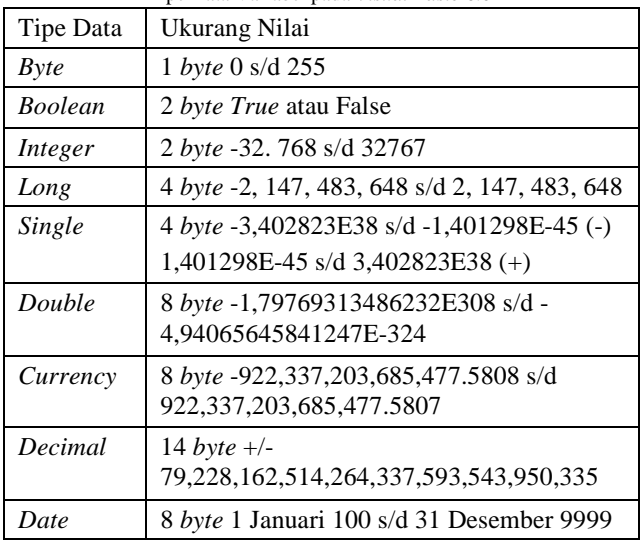

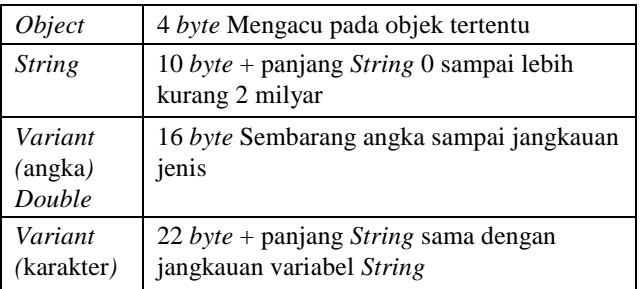

- Kenaikan temperatur pada konduktor *∆θC*:  $\Delta \theta_c = \Delta \theta_s + (W_c + 0.5W_d) T_1$ <sup>[1]</sup> (32)
- Kenaikan temperatur akibat rugi dielektrik, *∆θd*:  $\Delta \theta_d = nW_d T_d^{(1)}$  (33)

$$
T = \frac{T_1}{n} + (1 + \lambda_1) T_2 + (1 + \lambda_1 + \lambda_2) T_3^{[1]}
$$
 (34)

$$
T_d = \frac{T_1}{2n} + T_2 + T_3 \t{1}
$$
 (35)

Dimana *T* adalah resistansi *thermal* kabel [K.m/W] dan *T<sup>d</sup>* adalah resistansi *thermal* dielektrik [K.m/W].

| Tabel VII                  |                      |       |  |  |  |  |
|----------------------------|----------------------|-------|--|--|--|--|
| <b>Operator Matetatik</b>  |                      |       |  |  |  |  |
| Aritmatika                 | Komparasi            | Logik |  |  |  |  |
|                            |                      | a     |  |  |  |  |
| Pangkat $(^{\wedge})$      | Sama $(=)$           | Not   |  |  |  |  |
| Negasi $(-)$               | Tidak sama $(\le)$   | And   |  |  |  |  |
| Kali (*) dan Bagi          | Kurang dari $(\leq)$ | Оr    |  |  |  |  |
| $\left(\frac{7}{2}\right)$ |                      |       |  |  |  |  |
| Pembagian bulat            | Lebih dari $(>)$     | Xor   |  |  |  |  |
|                            |                      |       |  |  |  |  |
| Sisa Bagi (Mod)            | Kurang dari atau     | Eqv   |  |  |  |  |
|                            | sama $(\leq)$        |       |  |  |  |  |
| Tambah (+) dab             | Lebih dari atau      |       |  |  |  |  |
| Kurang $(-)$               | sama $(>=)$          |       |  |  |  |  |
| Penggabungan               | Like                 |       |  |  |  |  |
| String(R)                  |                      |       |  |  |  |  |

Tabel VIII Fungsi Matematik

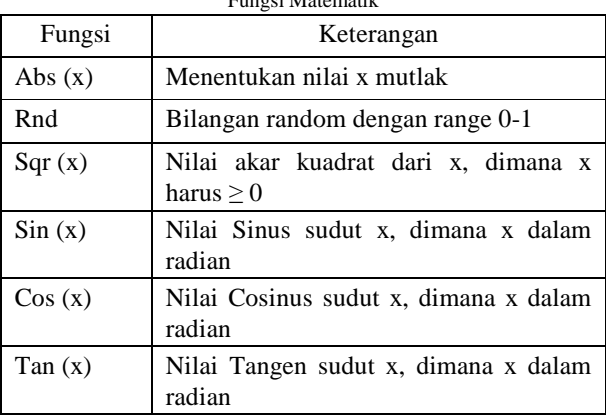

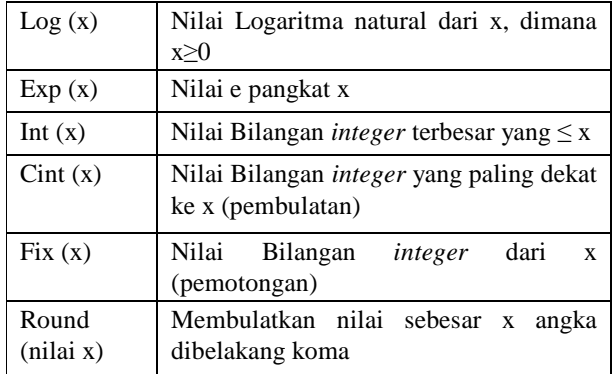

#### b. Mengenal *Microsoft Visual Basic* 6.0

- Mengenal *Integrated Development Environment* (IDE) VB 6.0[10]. Cara Menggunakan *Visual Basic* adalah dengan langkah-langkah berikut:
	- 1) Aktifkan VB 6 melalui tombol Start > Programs > Microsoft Visual Studio 6.0 > Microsoft *Visual Basic* 6.0. Tunggulah beberapa saat hingga muncul tampilan seperti pada gambar 11.
	- 2) Pilihlah program *Standard EXE* dan klik tombol *Open*
	- 3) Berikutnya akan terlihat visual area kerja atau IDE (*Integrated Development Environment*) VB 6.0 dengan bagian-bagian utama seperti pada gambar 12.

### **CALCULATION OF UNDERGROUND CABLE TEMPERATURE RISES AND AMPACITY**

#### **START KLIK HERE!**

**Fitriani A.Y Walangare NRI: 080213122** 

SAM RATULANGI UNIVERSITY, ELECTRICAL OF ENGGINEERING

Gambar 12. Tampilan Utama Program

• Mengenal Variabel VB 6.0

Tipe data variabel yang digunakan pada *Visual Basic* 6.0 dapat dilihat pada tabel VI.

• Operator Matematika dan Fungsi *Visual Basic*

Dalam pembuatan program perhitungan termis kabel bawah tanah, operator matematikan dan fungsi sangatlah penting untuk diketahui, karena banyak pemrograman perhitungan ini menggunakan operator matematika dan fungsi. Tabel VII, VIII adalah gambaran simbol-simbol operator dan fungsi matetatik yang digunakan dalam pemrograman di *Visual Basic*. Agar setiap variabel yang digunakan, harus dideklarasikan terlebih dahulu.

• Struktur Kontrol dalam VB  $6.0^{[10]}$ 

Untuk control pada *Visual Basic* sangatlah pengting. Terdapat dua jenis struktur kontrol dalam *Visual Basic* yang berperan dalam pembuatan program, yaitu pernyataan kondisi (*selection*) dan perulangan (*looping*). *Loop* atau kadang juga disebut iterasi adalah instruksi program yang memerintahkan suatu tugas diulang berdasarkan kondisi tertentu.

#### IV. HASIL DAN PEMBAHASAN

#### *A. Program Perhitungan Termis*

Setelah membuat proses perhitungan dengan satu sampel, maka dilakukan perancangan sistem perhitungan ke dalam program *Visual Basic*. Perancangan dilakukan dengan cara sebagai berikut:

• Perancangan Tampilan Utama

Tampilan utama merupakan tampilan pembuka pada program yang dirancang. Ketika menjalankan program, beberapa detik kemudian akan muncul tampilan utama seperti pada gambar 13.

#### • Perancangan *Form* Perhitungan

Setiap jenis kabel dirancang perhitungan untuk setiap ukuran luas penampang kabel. Untuk menghasilkan setiap

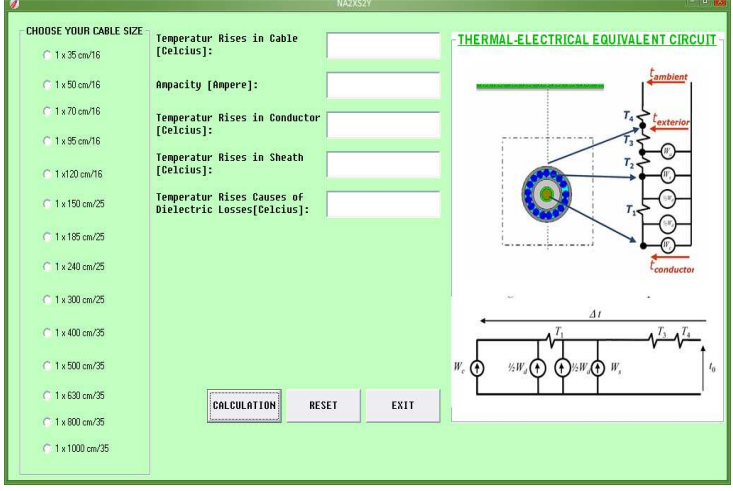

Gambar 13. *Form* Perhitungan

*output*, setiap jenis kabel dibuat dalam satu *form* perhitungan. Untuk membedakan setiap kabel, *form* perhitungan dibuat berbeda warna. Tampilan *form* Perhitungan Seperti Pada Gambar 13.

#### • Perancangan *Form* Pelengkap

Pada program perhitungan termis kabel tanah, dirancang *form* pelengkap yang berisi in*form*asi mengenai standar kabel yang digunakan, symbol-simbol dan persamaan-persamaan yang digunakan untuk menghitung. Tampilan untuk *form* pelengkap dapat dilihat pada gambar 14.

#### e-Jurnal Teknik Elektro dan Komputer (2013) 10

#### *B. Listing Program*

Setelah membuat tampilan model program, bagian yang terpenting adalah pembuatan *listing* program. Pada *listing* program, *input* dan proses perhitungan dibuat dalam bahasa program yang dimengerti oleh perangkat lunak yang digunakan sehingga menghasilkan *output* yang sesuai dengan yang diinginkan.

*Listing* program untuk setiap jenis kabel berbeda-beda sesuai dengan data spesifikasi kabel. Sebagai contoh untuk *listing* program untuk deklarasi variabel kabel jenis N2XSY 1×35 cm/16 seperti berikut ini.

Contoh listing program untuk deklarasi variabel

Private Sub Option1 Click()  $R20 = 0.000524$ a20 = 0.00393  $a20$ \_sheath =  $0.00393$ a20\_tape = 0.00393 rho20\_sheath = 0.00000001724 rho20\_tape = 0.00000001724 rho $i = 3.5$  $rho_out = 5$ rho\_soil =  $1$ theta max  $= 90$ theta\_sheath =  $70$ theta\_tape = 70 theta\_amb = 30  $Ks = 1$  $Kp = 1$ 

> ø Menu

> > Formula<sub>(1)</sub>

Sumbols

About

## CONSTRUCTION **CALCULATION OF UNDERGROUND CABLE TEMPERATURE RISES AND AMPACITY** commula<sub>(2)</sub>

NOMINAL VOLTAGE: 12/20 (24 kV)

Type: N2XSY - NA2XSY - N2XS2Y - NA2XS2Y

Application: Suitable for Direct Burial and With No Moisture Migration in the Soil

Specification : SPLN 43-5-3: 1995; IEC 287

Fitriani A.Y Walangare 080213122

Gambar 15. *Form* Pelengkap

 $f = 50$  $phi = 3.14$ e\_perm = 2.5  $t$ andel $ta = 0.004$  $U0 = 12000$  $L = 0.8$  $dc = 0.00768$ Di = 0.01868  $Dt = 0.02228$ Da = 0.02228 De = 0.02828 Contoh listing program untuk persamaan  $R_{AC}$  adalah,  $Rdc = R20 * (1 + a20 * (theta\_max - 20))$  $Fk = (8 * phi * f * 0.0000001) / Rdc$ 

$$
Xs = Sqr(Fk * Ks)
$$
  
\n
$$
ys = (Xs \hat{ }
$$
4) / (192 + 0.8 \* (Xs \hat{ }4))  
\n
$$
Xp = Sqr(Fk * Kp)
$$
  
\n
$$
A = (Xp \hat{ }) / (192 + 0.8 * (Xp \hat{ })
$$
  
\n
$$
Y = dc / s
$$
  
\n
$$
yp = A * (Y \hat{ }) * (0.312 * (Y \hat{ }) + (1.18 / (A + 0.27)))
$$
  
\n
$$
R = Rdc * (1 + ys + yp)
$$

*C. Hasil perhitungan* 

 $-$  0  $x$ 

Melalui perhitungan menggunakan program yang telah dirancang dari perangkat lunak *Visual Basic*, diperoleh hasil perhitungan sehingga dan dapat diketahui kabel yang memiliki

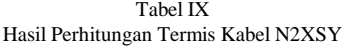

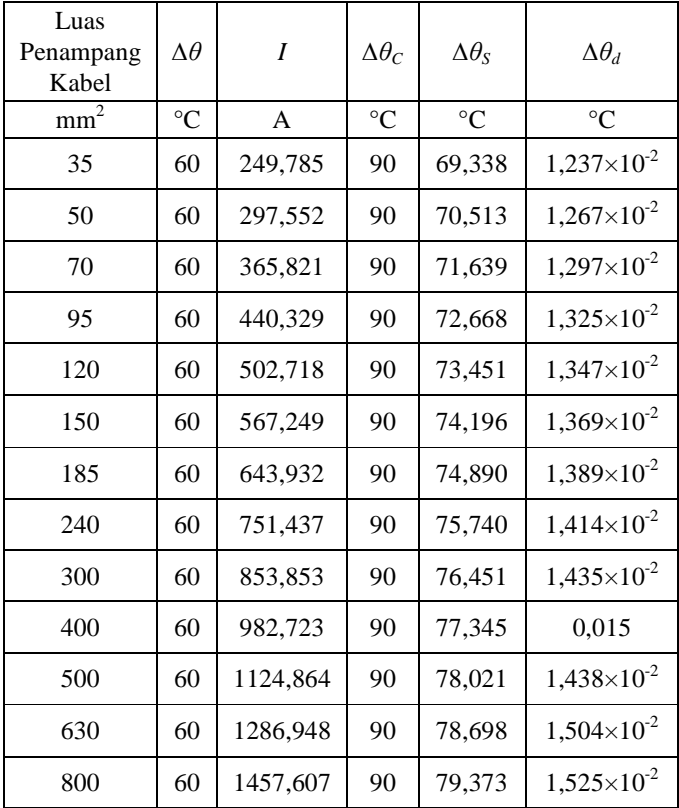

Kuat Hantar Arus terbesar dan mengalami kenaikan temperatur terbesar baik pada kabel keseluruhan maupun pada setiap komponen lapisan kabel berbahan logam.

Kuat hantar arus setiap kabel berbeda-beda dan dipengaruhi bahan kabel yang digunakan, resistansi *thermal*, kedalaman penanaman, temperatur tanah dan ukuran kabel. Sebagai contoh kabel N2XSY hasil perhitungan menggunakan program dapat dilihat di tabel IX.

#### *D. Analisa Perhitungan Termis*

Melalui hasil perhitungan program diatas, dapat diketahui kabel yang memiliki kuat hantar arus terbesar dan mengalami kenaikan temperatur terbesar baik pada kabel keseluruhan maupun pada setiap komponen lapisan kabel berbahan logam. Kuat hantar arus setiap kabel berbeda-beda dan dipengaruhi bahan kabel yang digunakan, resistansi *thermal*, keadalaman penanaman kabel, temperatur tanah dan ukuran kabel.

#### V. PENUTUP

#### *A. Kesimpulan*:

- 1. Dari hasil perhitungan, kabel dengan konduktor berbahan tembaga memiliki kemampuan menghantar arus lebih baik daripada kabel dengan konduktor berbahan aluminium,
- 2.Bahan selubung luar juga mempengaruhi kuat hantar arus kabel, kabel dengan selubung luar berbahan PE (*polyethylen*) memiliki kemampuan untuk menghantarkan arus lebih baik daripada kabel dengan selubung luar berbahan PVC (*polycinyl chloride*)
- 3.Melaui program perhitungan termis yang dirancang dapat menbantu pengguna untuk mengetahui pengaruh kedalaman penanaman kabel dan resistivitas *thermal* tanah terhadap kuat hantar arus (KHA) kabel yang akan digunakan,
- 4. Perhitungan kenaikan temperatur pada masing-masing kabel dapat membantu dalam menentukan posisi gangguan ketika kabel digunakan dengan cara menentukan input data kabel sebagai acuan. Input data tersebut seperti kedalaman penanaman kabel, resistivitas *thermal* tanah dimana kabel diletakan dan jika kabel diletakan sejajar dengan kabel yang lain maka harus di ketahui jarak antar kabel,
- 5. Hasil perhitungan termis kabel tanah menggunakan program yang telah dirancang dapat menjadi acuan atau standar dalam penggunaan kabel tanah.

#### *B.Saran*

- 1. Penelitian dapat dilanjutkan untuk perhitungan termis kabel berbahan isolasi yang lain, juga untuk kabel berinti tiga ataupun berinti banyak,
- 2. Perancangan program juga dapat dilakukan dengan pembuatan simulasi maupun pengujian bila memungkinkan.

#### DAFTAR PUSTAKA

- [1] G.J. Anders, "*Rating of Electric Power Cables: Ampacity Computations or Transmission, Distribution, and Industrial Applications,"* New York: Institute of Elelctrical and Electronics Engineers Inc, 1997
- [2] *BAB II Kabel Tanah*. Pusat Pendidikan dan Pelatihan PLN (Persero)

[3] *BAB II Kabel dan perpindahan panas ,* Universitas Sumatra Utara, tersedia di: http://repository.usu.ac.id/bitstream/123456789/24312/.../Chapter%20II. pdf,

Tanggal akses: 18 Juni 2012

- [4] *Persyaratan Umum Instalasi Listrik 2000,* Badan Standardisasi Nasional, 2000
- [5] *Diktat Teknik Tegangan Tinggi*. Fakultas Teknologi Indukstri Jurusan Teknik Elektro. ITS : Surabaya
- [6] T. Gonen, "*Electric Power Transmission System Engineering: Analysis and Design,"* California State University Sacramento: A Wiley-Interscience Publication, 1988
- [7] R. Larry, "*Jurus Kilat Mahir Visual Basic*," Jakarta: Dunia Komputer
- [8] K. Octovhiana, "*Tutorial Pemrograman Visual Basic 6.0*, 2003
- [9] I. Paramita, "*Analisis Pengaruh Jenis dan Kedalaman Tanah Terhadap Kuat Medan Listrik serta Kapasitas Hantar Arus pada Kabel XLPE 20 kV dengan Metode Elemen Hingga,*" Surabaya: Jurusan Teknik Elektro Institut Teknologi Sepuluh Nopember, 2009
- [10] EVO. *Visual Basic* 6.0, tersedia di: http://masbudiyono.files.wordpress.com/2009/09/visual-basic-6-0.pdf Tanggal akses: 11 Juli 2012
- [11] *SPLN 41-1:1991: Persyaratan Penghantar Tembaga dan Aluminium untuk Kabel Listrik Berisolasi*, Departemen Pertambangan dan Energi: Jakarta, 1991
- [12] *SPLN 43-5-3:1995: Kabel Tanah Inti Tunggal Berisolasi XLPE dan Berselubung PE/PVC Degan atau Tanpa Perisai Tegangan Pengenal 3,6/6 (7,2) kV s/d 12/20 (24) kV*, Departemen Pertambangan dan Energi: Jakarta, 1995